How To Download Free Photoshop

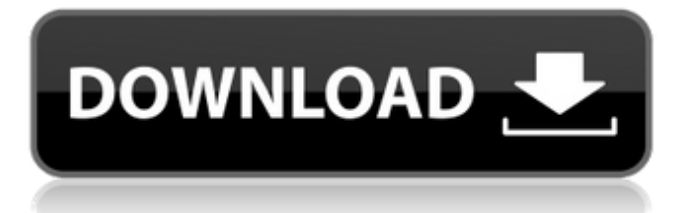

What is Photoshop? Let's start with an understanding of Photoshop's basic structure: a window in which you have a document, or an image you want to edit. Photoshop can accept images in all common raster file formats, like TIFF, JPEG, GIF, BMP, and PSD. Often, you can use Photoshop on any operating system, including Windows, Mac, and Linux. What is Photoshop? Let's start with an understanding of Photoshop's basic structure: a window in which you have a document, or an image you want to edit. Photoshop can accept images in all common raster file formats, like TIFF, JPEG, GIF, BMP, and PSD.Often, you can use Photoshop on any operating system, including Windows, Mac, and Linux.To really get familiar with Photoshop, it's helpful to think of it as an application for making and editing raster images. That is, Photoshop is a program for altering images in layers. The layers can be transparent, and the images can be manipulated one atop another. The best part of this approach is that once you're familiar with the basics, it becomes relatively easy to learn other features.It uses a layer-based editing system that enables raster image creation and altering with multiple overlays that support transparency. The layers can be added to, subtracted from, moved, and their alpha channels merged together. With the various tools for manipulating layers, you can create almost any effect you wish.Where does this software come from? Photoshop was created by Macromedia, a company from America, with headquarters in Dallas, Texas. In 2001, Adobe purchased Macromedia, adding Photoshop to its list of software products. Photoshop started out as a proprietary software application and has since moved to a free (open source) code base.To get up to speed on a lot of the features Photoshop can do for you, consider taking a few tutorials online. Many tutorial sites offer free

tutorials with both web-based and downloadable versions. One popular site is adobetuts.com, which offers a wide range of tutorials on Photoshop. Their tutorials are a simple way to learn how to use Photoshop's features, making it easier for new users to get started. The site also offers follow-up tutorials that walk users through techniques they've learned.Adobe recommends that new users sign up for the free trial version, after which they can purchase a monthly, annual, or monthly-for-life membership. Those who

## **How To Adobe Photoshop Download Crack + Free**

This guide can help you if you are an advanced user, but if you're new to Photoshop then please check out our New to Photoshop tutorial. Scroll down to get started with Photoshop Elements. 1. What does the Adobe Photoshop Elements 2019 look like? Photoshop Elements starts with a white tray. The program looks like the image below. The next step involves selecting files, the program opens. At the bottom of the window is the Tasks area, in which you can work on your files. Below is the Control Panel area. Here you can change many settings including the file browser. You can use the Image Browser to organize your files into folders and sub-folders, and the Apply Settings button changes the program's default settings. Here is the layers area where you can add, move, rotate and resize your layers. The Toolbox is a collection of tools that you can use to edit your image. The brush, direct selection, lasso tools, eraser, dropper, airbrush, poster printer, hand tools, graphic arts, healing brush, blur, vignette, swiss pen, warp brush and gradients are included. At the bottom of the screen you have the menu and toolbars, which we will go through later. At the top is the Layers area where you will find the layers panel and the image. There are four tabs, as you can see below, and each tab has two arrow buttons as shown. 2. What is Photoshop Elements 2019? Photoshop

Elements, also known as Photoshop Lightroom, is a beginner-friendly alternative to the professional versions of Adobe Photoshop and Photoshop CS6. It is designed to give beginners access to the tools and features of Adobe Photoshop but with a simplified user interface and less memory usage. For more information check out the Photoshop Elements 2019 description at Adobe. 3. How do I open Adobe Photoshop Elements 2019? In Windows, launch Photoshop Elements 2019 and double-click on the program's shortcut on your desktop. Alternatively, you can type the path of the file and hit Enter. In macOS, launch the program and go to the dropdown menu at the bottom of the screen. Click on Open. 4. What is the file type supported by Photoshop Elements 2019? Photoshop Elements 2019 supports most image formats including JPEG, TIFF, PNG, BMP, GIF, EMF, and 05a79cecff

**How To Adobe Photoshop Download Crack+ Download**

Suggestions and Feedback for the new Magic cards I was just reading Cogs post on requesting for a new Magic Card, and I just wanted to take a moment and tell you guys something interesting. In the past, a few people would just want a Magic Card to be made based on their suggested cards on their blog, but now with the addition of the new cards to the card site, there is a new options for this process. So if you see someone wanting a Magic card, the best thing to do is just go on their blog and just have a chat with them. I will have a more in-depth blog post going up on how this process is going to work, but basically their blog is a good place to start. As for non-bloggers, they can fill out the suggestion form on the new card site, which is located right at the bottom of the card site. It is an easy form to fill out and, I am sure, the people at Magic will take the suggestions very seriously. Feedback that has been suggested or posted about a card: Currently or in the past this card has been a card from a set or set of cards: Alphabattlerager Blasphemer Bestows Curse of the old ways Dawnlord Elder Passage Gather Breath Heart of Void Imp Light Soulblade Sun-Crowned Falconer Mana Flare Path of Fury Resurrection Tezzeret the Seeker The old ways A card that this card is based on: Alpha Mage (with W) Blight Behemoth Champion of the sun Delver of Secrets Eclipse Eldritch Evolution Gristleback Hero's Downfall Huntmaster of the Fells Huntmaster of the Fells Into the Wild Kindle (with W) Moggzilla Pneuma (with W) Razorpete Sly Statue Snare Thrun, the Last Troll (with W) Underworld Victini (with W) Viridian Spellstone Wintersmith Zurgo Bellstriker What should it be changed to:

**What's New In How To Adobe Photoshop Download?**

Lists of books This is a list of books (defined by the International Standard Book Number as the 10th edition of one of the two proposed ISO standards for books) that have been published by the year in which they were published, rather than by the order in which they were published. The ten most recent years of this list are not necessarily the ten best-selling years for the genre. List by decade List by century See also Lists of literary works Lists of novels Lists of nonfiction books References Category:Book-related listsSchool safety improvement plan questioned February 21, 2013 MARQUETTE - Marquette school administrators are asking for more input from parents and teachers before developing a safety plan at the university. Many teachers have voiced concerns about proposed security improvements at Marquette as they are presented in a school safety plan agreement that is expected to be signed by April 1. The officials say the plan and the negotiations behind it need community input. "We're trying to balance the need for safety with the need to prepare our children and faculty in a way that encourages learning," said John Ross, assistant to the vice president and dean of academic operations. "As we look at what is necessary and what is reasonable for our environment we need to be intentional and consider how we can make our school as safe as possible." Article Photos The school will be getting a new security force, and will have a couple of new uniforms, says the university's assistant to the vice president and dean of academic operations, John Ross. Some clothing the campus police currently wear is black, which some students have complained is nightmarish against other colors, like dark-blue. City and state laws require the campus police to be visible, and according to several people who have seen the plans, the new uniforms should be black. The uniforms are a big part of the plan. The current, day-to-day uniform is a typical school police uniform in style, and falls short of

meeting the requirements. "The current uniform is outdated and there are several positive and negative aspects of the uniform," Ross said. "It's something that we want to make sure is proper. "We're looking for a design that gives as much visibility as possible and then it can be upgraded over time." The new force will consist of 16-20 officers. Ross said the

**System Requirements For How To Adobe Photoshop Download:**

Recommended Minimum: CPU: Intel i5-5500, AMD Phenom II X4 940 GPU: ATI Radeon HD 5850, NVIDIA GeForce GTX 460/570 RAM: 8 GB DirectX: Version 11 Hard Disk: 7 GB available space Sound Card: DirectX 9.0c compatible sound card Installation Requirements: Hard Disk: 7 GB DVD Drive or USB Flash Drive IMPORTANT: All drivers have been installed for you. Install all the key components. You will need to

## Related links:

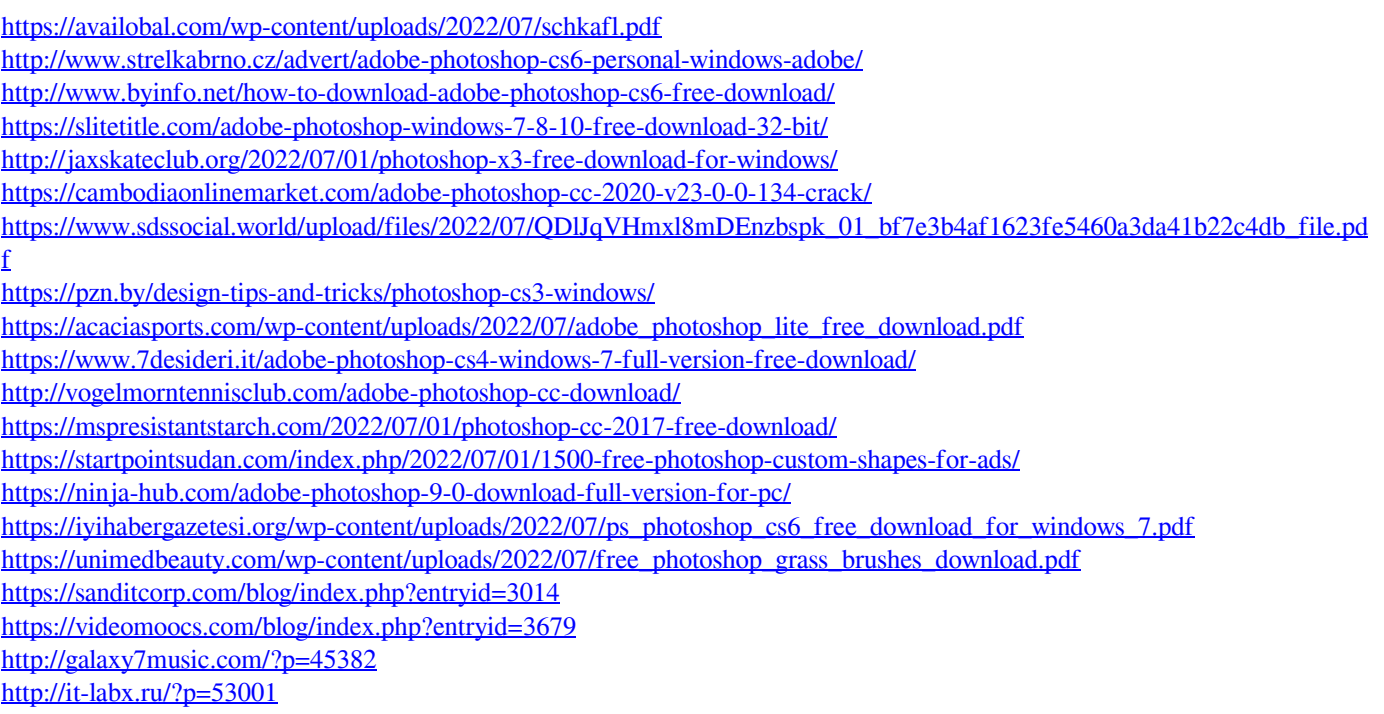